# **Szkolenie S7-PLC2**

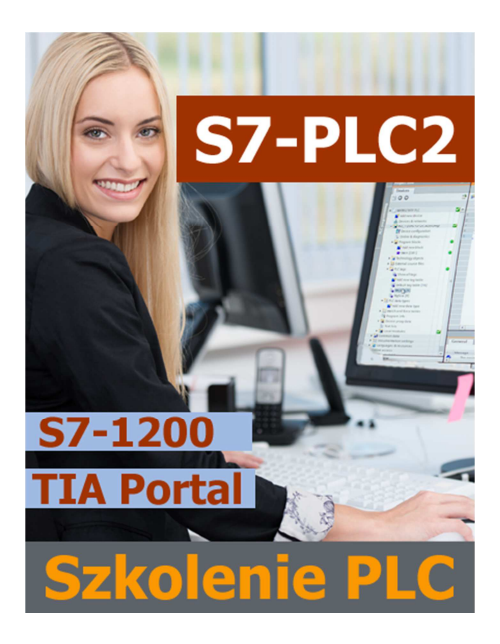

# Dzień 1

# 1 Pętle programowe w SCL

- Pętla FOR
- Pętla WHILE…DO
- Pętla REPEAT…UNTIL

# 2 Dodatkowe instrukcje sterujące

- Instrukcja EXIT
- Instrukcja CONTINUE
- Instrukcja RETURN
- Instrukcia GOTO

# 3 Standardowe funkcje języka SCL

- Konwersja typów danych
- Konwersja łańcuchów znaków
- Operacje przesunięcia i rotacji
- Funkcje matematyczne
- Funkcje trygonometryczne
- Zadanie praktyczne

# 4 Analizator logiczny – Trace

• Sprawdzanie zależności pomiędzy sygnałami w sterowniku

# 5 Mechanizm przerwań

- Idea przerwań
- Przerwania cykliczne
- Programowa inicjalizacja przerwań cyklicznych
- Przerwania opóźnione
- Przerwania sprzętowe
- Programowe blokowanie i odblokowywanie przerwań
- Zadanie praktyczne

# 6 Szybkie liczniki

- Tryby pracy
- Konfiguracja szybkiego licznika
- Przerwania od szybkiego licznika
- Zadanie praktyczne

# 7 Biblioteki

- Rodzaje bibliotek
- Tworzenie bibliotek
- Korzystanie z biblioteki
- Zadanie praktyczne

# Dzień 2

# 1 Obsługa wejść analogowych

- Dokładność przetwornika
- Pomiar wielkości analogowej
- Konfiguracja wejścia analogowego
- Podłączenie czujnika
- Zadanie praktyczne

#### 2 Wyjście impulsowe

- Typy wyjść
- Konfiguracja wyjścia PWM
- Sterowanie generatorem PWM
- Zadanie praktyczne

#### 3 Adresowanie pośrednie

- Informacje ogólne i zastosowanie
- Wskaźniki
- Zadanie praktyczne

#### 4 Serwer WWW

- Możliwości serwera
- Konfiguracja
- Dostęp do sterownika przez przeglądarkę internetową
- Podstawowe informacie o CPU
- Bufor diagnostyczny
- Tryb pracy sterownika
- Monitorowanie i modyfikacja zmiennych
- Podstawowe komendy AWP
- Konfiguracja stron użytkownika
- Pierwsza strona użytkownika
- Zadanie praktyczne

# 5 Zarządzanie plikami źródłowymi

- import plików
- eksport plików
- zadanie praktyczne

# 6 Archiwizacja danych z bloku DB

- Idea archiwizacji
- Zewnętrzne narzędzie
- Zadanie praktyczne
- 7 Zewnętrzne narzędzia do pracy z PLC